## **飯豊町住⺠向け情報配信 登録⼿順のご案内**

**ご登録の前に**

●メール配信サービスの利⽤規約に同意していただいた上で、ご登録をお願いいたします。 ●「@sg-p.jp」ドメイン又は「iide@sg-p.jp」アドレスからのメール受信許可設定を行ってください。 ●URL付きメールの受信を許可する設定を行ってください。

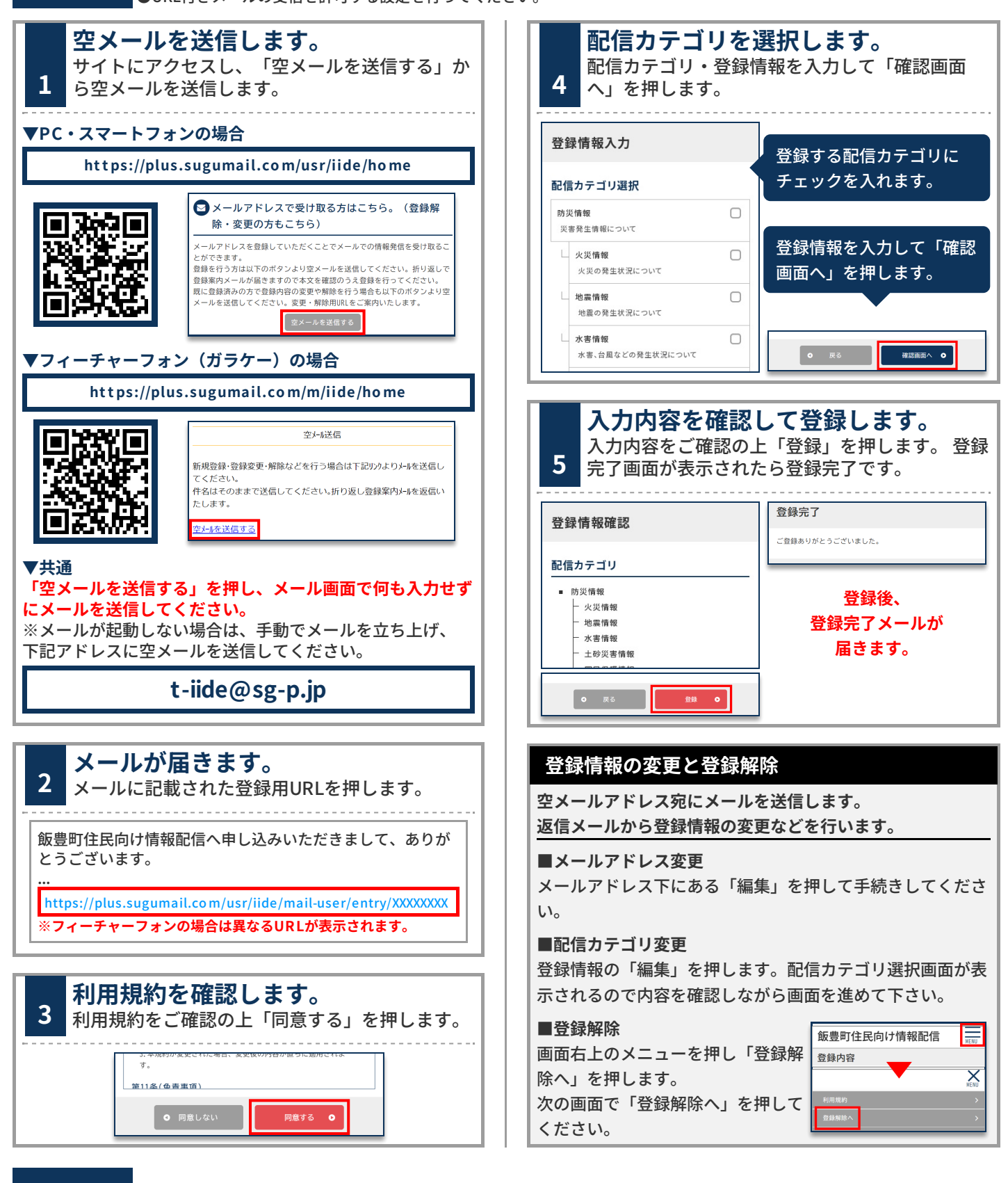

**お問合せ先 総務課防災管財室 0238-87-0695(直通)**